# COMP 1010- Summer 2015 (A01)

Jim (James) Young

young@cs.umanitoba.ca

jimyoung.ca

# the Java for loop syntax!

```
for (initialization; condition; upkeep)
                                          1,2,3,4,
      body;
                                            2,3,4
for (int i = 0; i < 10; i++)
       line(0, cellSizeY*i, width-1, cellSizeY*i);
```

# comparison

```
for (int x = 1; x <= 10; x++)
 println(x);
How about...
for (float x = 0.1; x \le 1.0; x += 0.1)
 println(x);
```

# Floating point is not exact!!!!

Due to the way computers store floating point numbers, we get strange rounding and precision errors

Floats cannot be trusted for exact numbers!

- don't use them in for loops, use ints instead
- don't use them for serous money
- cannot trust exact comparisons...

## Floats: cannot trust equals comparisons

```
if (0.7 == 0.7)
 println(1);
if (0.7 == 0.6+0.1)
 println(1);
```

## Floats: cannot trust equals comparisons

What to do!?!?!?

```
Use <, <=, >, >= whenever possible

If you need to test if they're EQUAL, check if
they are CLOSE enough....
```

#### Advanced:

```
float threshold = 0.001;
if ( abs(f1-f2) < threshold)...
```

## Don't use floats in for loops

Convert the loop to integers, and convert to floats

```
Instead of...
for (float t = 0; t < = 1; t + = 0.1) // ten times...
float steps = 10;
for (int i = 0; i \le steps; i++)
       float t = i/steps; // careful of int division
```

# Example: clock

circle of dots
every fifth dot larger
second hand

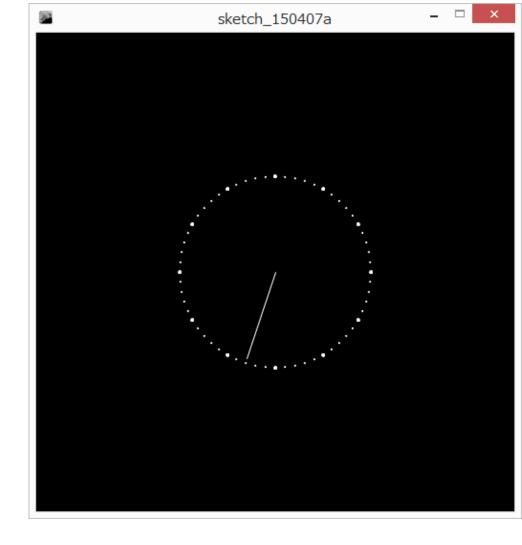

### circle of dots

#### 60 dots

- 1) Calculate angle to a given dot i
- 2) Given angle, calculate x and y (setup globals for clock)
- 3) Wrap in a for loop to do for all 60

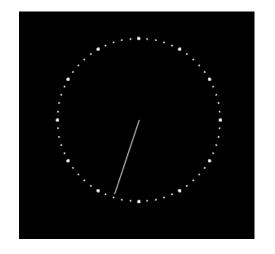

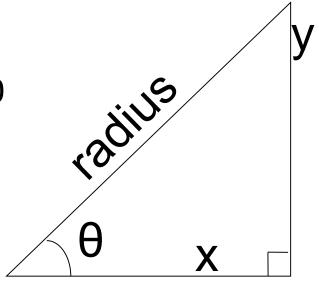

### circle of dots

How to make every 5th a different size? Use modulo!

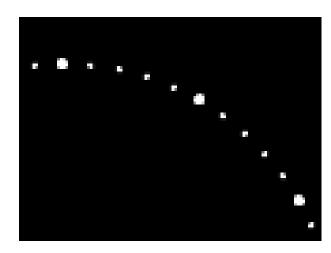

reminder: number modulo 5, i%5, gives 0 when? when i/5 has no remainder.
i=0, i=5, i=10, .... i=55

### Second hand

New command!

int second(); // returns the current seconds from the system clock

map seconds to a corresponding tick mark

Draw the second hand

#### exercise

Add hour and minute hands

Warning: will require some tricky math to make the hand point in the right direction. E.g., 12:00 should be straight up, but 0 degrees is along the positive x axis.

### exercise

Smooth the second hand

 use the millis() command, number of milliseconds since program started

WARNING: not number of milliseconds in minute or second, requires tricky math

### Circle trail around mouse

First draw one circle and make it rotate (old)

Then, draw X circles behind that one!

for loop: on # of circles (int), not on angle

Make the circle fade out

Make the circle shrink

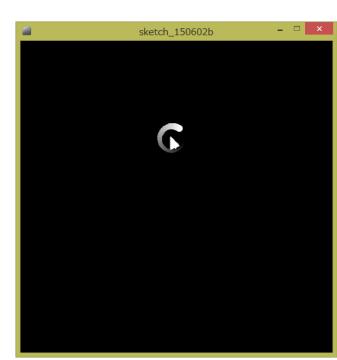